# Lecture 3 Feedforward Networks and Backpropagation CMSC 35246: Deep Learning

Shubhendu Trivedi & Risi Kondor

University of Chicago

April 3, 2017

< 行 →

CMSC 35246

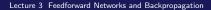

- Things we will look at today
  - Recap of Logistic Regression

- Recap of Logistic Regression
- Going from one neuron to Feedforward Networks

- Recap of Logistic Regression
- Going from one neuron to Feedforward Networks
- Example: Learning XOR

< 行 →

- Recap of Logistic Regression
- · Going from one neuron to Feedforward Networks
- Example: Learning XOR
- Cost Functions, Hidden unit types, output types

- Recap of Logistic Regression
- · Going from one neuron to Feedforward Networks
- Example: Learning XOR
- Cost Functions, Hidden unit types, output types
- Universality Results and Architectural Considerations

< A >

- Recap of Logistic Regression
- Going from one neuron to Feedforward Networks
- Example: Learning XOR
- Cost Functions, Hidden unit types, output types
- Universality Results and Architectural Considerations
- Backpropagation

< A >

## Recap: The Logistic Function (Single Neuron)

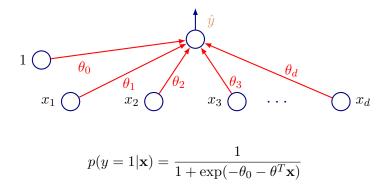

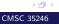

## Likelihood under the Logistic Model

$$p(y_i | \mathbf{x}; \theta) = \begin{cases} \sigma(\theta_0 + \theta^T \mathbf{x}_i) \text{ if } y_i = 1\\ 1 - \sigma(\theta_0 + \theta^T \mathbf{x}_i) \text{ if } y_i = 0 \end{cases}$$

• We can rewrite this as:

## Likelihood under the Logistic Model

$$p(y_i | \mathbf{x}; \theta) = \begin{cases} \sigma(\theta_0 + \theta^T \mathbf{x}_i) \text{ if } y_i = 1\\ 1 - \sigma(\theta_0 + \theta^T \mathbf{x}_i) \text{ if } y_i = 0 \end{cases}$$

• We can rewrite this as:

$$p(y_i|\mathbf{x}_i;\theta) = \sigma(\theta_0 + \theta^T \mathbf{x}_i)^{y_i} (1 - \sigma(\theta_0 + \theta^T \mathbf{x}_i))^{1-y_i}$$

## Likelihood under the Logistic Model

$$p(y_i | \mathbf{x}; \theta) = \begin{cases} \sigma(\theta_0 + \theta^T \mathbf{x}_i) \text{ if } y_i = 1\\ 1 - \sigma(\theta_0 + \theta^T \mathbf{x}_i) \text{ if } y_i = 0 \end{cases}$$

• We can rewrite this as:

$$p(y_i|\mathbf{x}_i;\theta) = \sigma(\theta_0 + \theta^T \mathbf{x}_i)^{y_i} (1 - \sigma(\theta_0 + \theta^T \mathbf{x}_i))^{1-y_i}$$

• The log-likelihood of  $\theta$  (cross-entropy!):

$$\log p(Y|X;\theta) = \sum_{i=1}^{N} \log p(y_i|\mathbf{x}_i;\theta)$$
$$= \sum_{i=1}^{N} y_i \log \sigma(\theta_0 + \theta^T \mathbf{x}_i) + (1 - y_i) \log(1 - \sigma(\theta_0 + \theta^T \mathbf{x}_i))$$

< 行 →

$$\log p(Y|X;\theta) = \sum_{i=1}^{N} y_i \log \sigma(\theta_0 + \theta^T \mathbf{x}_i) + (1 - y_i) \log(1 - \sigma(\theta_0 + \theta^T \mathbf{x}_i))$$

$$\log p(Y|X;\theta) = \sum_{i=1}^{N} y_i \log \sigma(\theta_0 + \theta^T \mathbf{x}_i) + (1 - y_i) \log(1 - \sigma(\theta_0 + \theta^T \mathbf{x}_i))$$

• Setting derivatives to zero:

$$\log p(Y|X;\theta) = \sum_{i=1}^{N} y_i \log \sigma(\theta_0 + \theta^T \mathbf{x}_i) + (1 - y_i) \log(1 - \sigma(\theta_0 + \theta^T \mathbf{x}_i))$$

• Setting derivatives to zero:

$$\frac{\partial \log p(Y|X;\theta)}{\partial \theta_0} = \sum_{i=1}^N (y_i - \sigma(\theta_0 + \theta^T \mathbf{x}_i)) = 0$$

$$\frac{\partial \log p(Y|X;\theta)}{\partial \theta_j} = \sum_{i=1}^N (y_i - \sigma(\theta_0 + \theta^T \mathbf{x}_i)) \mathbf{x}_{i,j} = 0$$

< 17 >

$$\log p(Y|X;\theta) = \sum_{i=1}^{N} y_i \log \sigma(\theta_0 + \theta^T \mathbf{x}_i) + (1 - y_i) \log(1 - \sigma(\theta_0 + \theta^T \mathbf{x}_i))$$

• Setting derivatives to zero:

$$\frac{\partial \log p(Y|X;\theta)}{\partial \theta_0} = \sum_{i=1}^N (y_i - \sigma(\theta_0 + \theta^T \mathbf{x}_i)) = 0$$

$$\frac{\partial \log p(Y|X;\theta)}{\partial \theta_j} = \sum_{i=1}^N (y_i - \sigma(\theta_0 + \theta^T \mathbf{x}_i)) \mathbf{x}_{i,j} = 0$$

• Can treat  $y_i - p(y_i | \mathbf{x}_i) = y_i - \sigma(\theta_0 + \theta^T \mathbf{x}_i)$  as the prediction error

< 17 >

No closed form solution for the Maximum Likelihood for this model!

- No closed form solution for the Maximum Likelihood for this model!
- But  $\log p(Y|X;\mathbf{x})$  is jointly concave in all components of heta

- No closed form solution for the Maximum Likelihood for this model!
- But  $\log p(Y|X;\mathbf{x})$  is jointly concave in all components of  $\theta$
- Or, equivalently, the error is convex

- No closed form solution for the Maximum Likelihood for this model!
- But  $\log p(Y|X;\mathbf{x})$  is jointly concave in all components of heta
- Or, equivalently, the error is convex
- Gradient Descent/ascent (descent on  $-\log p(y|\mathbf{x}; \theta)$ , log loss)

< A >

• Objective is the average log-loss

• Objective is the average log-loss

$$-\frac{1}{N}\sum_{i=1}^{N}\log p(y_i|\mathbf{x}_i;\theta)$$

• Objective is the average log-loss

$$-\frac{1}{N}\sum_{i=1}^{N}\log p(y_i|\mathbf{x}_i;\theta)$$

• Gradient update:

$$\theta^{(t+1)} := \theta^t + \frac{\eta_t}{N} \frac{\partial}{\partial \theta} \sum_i \log p(y_i | \mathbf{x}_i; \theta^{(t)})$$

• Objective is the average log-loss

$$-\frac{1}{N}\sum_{i=1}^{N}\log p(y_i|\mathbf{x}_i;\theta)$$

• Gradient update:

$$\theta^{(t+1)} := \theta^t + \frac{\eta_t}{N} \frac{\partial}{\partial \theta} \sum_i \log p(y_i | \mathbf{x}_i; \theta^{(t)})$$

• Gradient on one example:

$$\frac{\partial}{\partial \theta} \log p(y_i | \mathbf{x}_i; \theta) = (y_i - \sigma(\theta^T \mathbf{x}_i)) \mathbf{x}_i$$

< 行 →

• Objective is the average log-loss

$$-\frac{1}{N}\sum_{i=1}^{N}\log p(y_i|\mathbf{x}_i;\theta)$$

• Gradient update:

$$\theta^{(t+1)} := \theta^t + \frac{\eta_t}{N} \frac{\partial}{\partial \theta} \sum_i \log p(y_i | \mathbf{x}_i; \theta^{(t)})$$

• Gradient on one example:

$$\frac{\partial}{\partial \theta} \log p(y_i | \mathbf{x}_i; \theta) = (y_i - \sigma(\theta^T \mathbf{x}_i)) \mathbf{x}_i$$

#### Above is batch gradient descent

< 行 →

#### Feedforward Networks

• Goal: Approximate some unknown ideal function  $f^*: \mathcal{X} \to \mathcal{Y}$ 

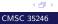

- Goal: Approximate some unknown ideal function  $f^*: \mathcal{X} \to \mathcal{Y}$
- Ideal classifier:  $y = f^*(\mathbf{x})$  with  $\mathbf{x}$  and category y

- Goal: Approximate some unknown ideal function  $f^*: \mathcal{X} \to \mathcal{Y}$
- Ideal classifier:  $y = f^*(\mathbf{x})$  with  $\mathbf{x}$  and category y
- Feedforward Network: Define parametric mapping  $y = f(\mathbf{x}, \theta)$

- Goal: Approximate some unknown ideal function  $f^*: \mathcal{X} \to \mathcal{Y}$
- Ideal classifier:  $y = f^*(\mathbf{x})$  with  $\mathbf{x}$  and category y
- Feedforward Network: Define parametric mapping  $y = f(\mathbf{x}, \theta)$
- $\bullet$  Learn parameters  $\theta$  to get a good approximation to  $f^*$  from available sample

- Goal: Approximate some unknown ideal function  $f^*: \mathcal{X} \to \mathcal{Y}$
- Ideal classifier:  $y = f^*(\mathbf{x})$  with  $\mathbf{x}$  and category y
- Feedforward Network: Define parametric mapping  $y = f(\mathbf{x}, \theta)$
- $\bullet$  Learn parameters  $\theta$  to get a good approximation to  $f^*$  from available sample
- Naming: Information flow in function evaluation begins at input, flows through intermediate computations (that define the function), to produce the category

< 行 →

- Goal: Approximate some unknown ideal function  $f^*: \mathcal{X} \to \mathcal{Y}$
- Ideal classifier:  $y = f^*(\mathbf{x})$  with  $\mathbf{x}$  and category y
- Feedforward Network: Define parametric mapping  $y = f(\mathbf{x}, \theta)$
- $\bullet$  Learn parameters  $\theta$  to get a good approximation to  $f^*$  from available sample
- Naming: Information flow in function evaluation begins at input, flows through intermediate computations (that define the function), to produce the category
- No feedback connections (Recurrent Networks!)

< 行 →

• Function f is a composition of many different functions

• Function f is a composition of many different functions • e.g.  $f({\bf x})=f^{(3)}(f^{(2)}(f^{(1)}({\bf x})))$ 

• Function f is a composition of many different functions • e.g.  $f(\mathbf{x})=f^{(3)}(f^{(2)}(f^{(1)}(\mathbf{x})))$ 

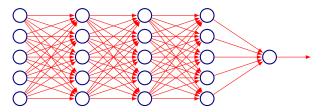

< 🗇 ►

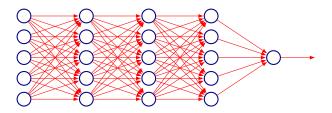

• Function composition can be described by a directed acyclic graph (hence feedforward *networks*)

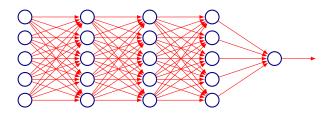

• Function composition can be described by a directed acyclic graph (hence feedforward *networks*)

< 行 →

CMSC 35246

•  $f^{(1)}$  is the first layer,  $f^2$  the second layer and so on.

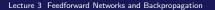

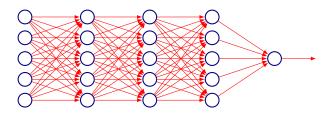

- Function composition can be described by a directed acyclic graph (hence feedforward *networks*)
- $f^{(1)}$  is the first layer,  $f^2$  the second layer and so on.
- *Depth* is the maximum *i* in the function composition chain

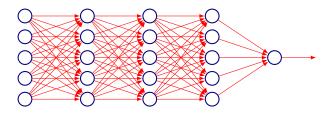

- Function composition can be described by a directed acyclic graph (hence feedforward *networks*)
- $f^{(1)}$  is the first layer,  $f^2$  the second layer and so on.
- *Depth* is the maximum *i* in the function composition chain
- Final layer is called the *output* layer

< Al 1

• Training: Optimize  $\theta$  to drive  $f(\mathbf{x};\theta)$  closer to  $f^*(\mathbf{x})$ 

- Training: Optimize  $\theta$  to drive  $f(\mathbf{x}; \theta)$  closer to  $f^*(\mathbf{x})$
- **Training Data**: *f*<sup>\*</sup> evaluated at different **x** instances (i.e. expected outputs)

- Training: Optimize  $\theta$  to drive  $f(\mathbf{x}; \theta)$  closer to  $f^*(\mathbf{x})$
- **Training Data**: *f*<sup>\*</sup> evaluated at different **x** instances (i.e. expected outputs)
- Only specifies the output of the output layers

- Training: Optimize  $\theta$  to drive  $f(\mathbf{x}; \theta)$  closer to  $f^*(\mathbf{x})$
- **Training Data**: *f*<sup>\*</sup> evaluated at different **x** instances (i.e. expected outputs)
- Only specifies the output of the output layers
- Output of intermediate layers is not specified by  $\mathcal{D}$ , hence the nomenclature *hidden layers*

- Training: Optimize  $\theta$  to drive  $f(\mathbf{x}; \theta)$  closer to  $f^*(\mathbf{x})$
- **Training Data**: *f*<sup>\*</sup> evaluated at different **x** instances (i.e. expected outputs)
- Only specifies the output of the output layers
- Output of intermediate layers is not specified by  $\mathcal{D}$ , hence the nomenclature *hidden layers*
- Neural: Choices of  $f^{(i)}$ 's and layered organization, loosely inspired by neuroscience (first lecture)

• +ve: Optimization is convex or closed form!

- +ve: Optimization is convex or closed form!
- -ve: Model can't understand interaction between input variables!

- +ve: Optimization is convex or closed form!
- -ve: Model can't understand interaction between input variables!
- Extension: Do nonlinear transformation  ${\bf x} \to \phi({\bf x});$  apply linear model to  $\phi({\bf x})$

- +ve: Optimization is convex or closed form!
- -ve: Model can't understand interaction between input variables!
- Extension: Do nonlinear transformation  ${\bf x} \to \phi({\bf x});$  apply linear model to  $\phi({\bf x})$
- $\phi$  gives features or a *representation* for  ${f x}$

- +ve: Optimization is convex or closed form!
- -ve: Model can't understand interaction between input variables!
- Extension: Do nonlinear transformation  ${\bf x} \to \phi({\bf x});$  apply linear model to  $\phi({\bf x})$
- $\phi$  gives features or a *representation* for  ${f x}$
- How do we choose  $\phi$ ?

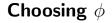

• Option 1: Use a generic  $\phi$ 

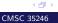

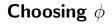

- **Option 1**: Use a generic  $\phi$
- **Example**: Infinite dimensional  $\phi$  implicitly used by kernel machines with RBF kernel

- **Option 1**: Use a generic  $\phi$
- **Example**: Infinite dimensional  $\phi$  implicitly used by kernel machines with RBF kernel
- Positive: Enough capacity to fit training data

- **Option 1**: Use a generic  $\phi$
- **Example**: Infinite dimensional  $\phi$  implicitly used by kernel machines with RBF kernel
- Positive: Enough capacity to fit training data
- Negative: Poor generalization for highly varying  $f^*$

- **Option 1**: Use a generic  $\phi$
- **Example**: Infinite dimensional  $\phi$  implicitly used by kernel machines with RBF kernel
- Positive: Enough capacity to fit training data
- Negative: Poor generalization for highly varying  $f^*$
- Prior used: Function is locally smooth.

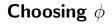

#### • **Option 2**: Engineer $\phi$ for problem

- **Option 2**: Engineer  $\phi$  for problem
- Still convex!

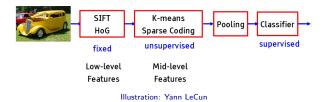

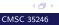

- **Option 3**: Learn  $\phi$  from data
- Gives up on convexity
- Combines good points of first two approaches:  $\phi$  can be highly generic and the engineering effort can go into architecture

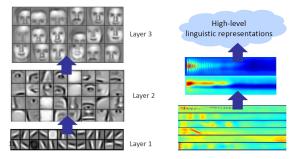

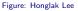

## **Design Decisions**

• Need to choose optimizer, cost function and form of output

# **Design Decisions**

- Need to choose optimizer, cost function and form of output
- Choosing activation functions

# **Design Decisions**

- Need to choose optimizer, cost function and form of output
- Choosing activation functions
- Architecture design (number of layers etc)

#### Back to XOR

Exclusive-OR gate

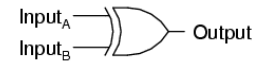

| А | В | Output |
|---|---|--------|
| 0 | 0 | 0      |
| 0 | 1 | 1      |
| 1 | 0 | 1      |
| 1 | 1 | 0      |

• Let XOR be the target function  $f^*(\mathbf{x})$  that we want to learn

Exclusive-OR gate

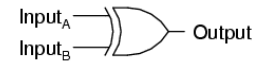

| А | В | Output |
|---|---|--------|
| 0 | 0 | 0      |
| 0 | 1 | 1      |
| 1 | 0 | 1      |
| 1 | 1 | 0      |

• Let XOR be the target function  $f^*(\mathbf{x})$  that we want to learn

• We will adapt parameters  $\theta$  for  $f(\mathbf{x}; \theta)$  to try and represent  $f^*$ 

< 行 →

Exclusive-OR gate

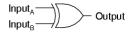

| А | В | Output |
|---|---|--------|
| 0 | 0 | 0      |
| 0 | 1 | 1      |
| 1 | 0 | 1      |
| 1 | 1 | 0      |

- Let XOR be the target function  $f^*(\mathbf{x})$  that we want to learn
- We will adapt parameters  $\theta$  for  $f(\mathbf{x};\theta)$  to try and represent  $f^*$
- Our Data:

 $(X,Y) = \{([0,0]^T,0),([0,1]^T,1),([1,0]^T,1),([1,1]^T,0)\}$ 

< (P) >

#### • Our Data: $(X,Y) = \{([0,0]^T,0),([0,1]^T,1),([1,0]^T,1),([1,1]^T,0)\}$

#### • Our Data:

 $(X,Y) = \{([0,0]^T,0), ([0,1]^T,1), ([1,0]^T,1), ([1,1]^T,0)\}$ 

• Not concerned with generalization, only want to fit this data

#### • Our Data:

 $(X,Y) = \{([0,0]^T,0),([0,1]^T,1),([1,0]^T,1),([1,1]^T,0)\}$ 

- Not concerned with generalization, only want to fit this data
- For simplicity consider the squared loss function

• Our Data:

 $(X,Y) = \{([0,0]^T,0),([0,1]^T,1),([1,0]^T,1),([1,1]^T,0)\}$ 

- Not concerned with generalization, only want to fit this data
- For simplicity consider the squared loss function

$$J(\theta) = \frac{1}{4} \sum_{x \in X} (f^*(\mathbf{x}) - f(\mathbf{x}; \theta))^2$$

• Our Data:

 $(X,Y) = \{([0,0]^T,0),([0,1]^T,1),([1,0]^T,1),([1,1]^T,0)\}$ 

- Not concerned with generalization, only want to fit this data
- For simplicity consider the squared loss function

$$J(\theta) = \frac{1}{4} \sum_{x \in X} (f^*(\mathbf{x}) - f(\mathbf{x}; \theta))^2$$

• Need to choose a form for  $f({\bf x};\theta)$ : Consider a linear model with  $\theta$  being  ${\bf w}$  and b

< Al 1

• Our Data:

 $(X,Y) = \{([0,0]^T,0),([0,1]^T,1),([1,0]^T,1),([1,1]^T,0)\}$ 

- Not concerned with generalization, only want to fit this data
- For simplicity consider the squared loss function

$$J(\theta) = \frac{1}{4} \sum_{x \in X} (f^*(\mathbf{x}) - f(\mathbf{x}; \theta))^2$$

• Need to choose a form for  $f(\mathbf{x}; \theta)$ : Consider a linear model with  $\theta$  being  $\mathbf{w}$  and b

• Our model 
$$f(\mathbf{x}; \mathbf{w}, b) = \mathbf{x}^T \mathbf{w} + b$$

< Al 1

# Linear Model

 $\bullet\,$  Recall previous lecture: Normal equations give  ${\bf w}=0$  and  $b=\frac{1}{2}$ 

# Linear Model

- Recall previous lecture: Normal equations give  $\mathbf{w}=0$  and  $b=\frac{1}{2}$
- A linear model is not able to represent XOR, outputs 0.5 everywhere

# Linear Model

- $\bullet\,$  Recall previous lecture: Normal equations give  ${\bf w}=0$  and  $b=\frac{1}{2}$
- A linear model is not able to represent XOR, outputs 0.5 everywhere

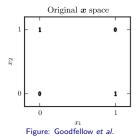

< (P) >

• How can we solve the XOR problem?

- How can we solve the XOR problem?
- Idea: Learn a different feature space in which a linear model will work

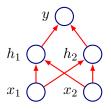

• Define a feedforward network with a vector of hidden units  ${\bf h}$  computed by  $f^{(1)}({\bf x};W,c)$ 

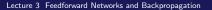

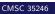

< 17 >

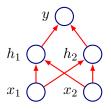

• Define a feedforward network with a vector of hidden units  ${\bf h}$  computed by  $f^{(1)}({\bf x};W,c)$ 

< 行 →

CMSC 35246

• Use hidden unit values as input for a second layer i.e. to compute output  $y=f^{(2)}({\bf h};{\bf w},b)$ 

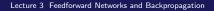

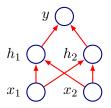

- Define a feedforward network with a vector of hidden units  ${\bf h}$  computed by  $f^{(1)}({\bf x};W,c)$
- Use hidden unit values as input for a second layer i.e. to compute output  $y = f^{(2)}(\mathbf{h}; \mathbf{w}, b)$
- Complete model:  $f(\mathbf{x}; W, \mathbf{c}, \mathbf{w}, b) = f^{(2)}(f^{(1)}(\mathbf{x}))$

< 行 →

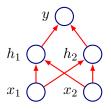

- $\bullet$  Define a feedforward network with a vector of hidden units  ${\bf h}$  computed by  $f^{(1)}({\bf x};W,c)$
- Use hidden unit values as input for a second layer i.e. to compute output  $y = f^{(2)}(\mathbf{h}; \mathbf{w}, b)$
- Complete model:  $f(\mathbf{x}; W, \mathbf{c}, \mathbf{w}, b) = f^{(2)}(f^{(1)}(\mathbf{x}))$
- What should be  $f^{(1)}$ ? Can it be linear?

< 行 →

• Let us consider a non-linear activation  $g(z) = \max\{0, z\}$ 

Let us consider a non-linear activation g(z) = max{0, z}
Our complete network model:

$$f(\mathbf{x}; W, \mathbf{c}, \mathbf{w}, b) = \mathbf{w}^T \max\{0, W^T \mathbf{x} + \mathbf{c}\} + b$$

Let us consider a non-linear activation g(z) = max{0, z}
Our complete network model:

$$f(\mathbf{x}; W, \mathbf{c}, \mathbf{w}, b) = \mathbf{w}^T \max\{0, W^T \mathbf{x} + \mathbf{c}\} + b$$

• Note: The activation above is applied element-wise

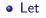

$$W = \begin{bmatrix} 1 & 1 \\ 1 & 1 \end{bmatrix}, \mathbf{c} = \begin{bmatrix} 0 \\ -1 \end{bmatrix}, \mathbf{w} = \begin{bmatrix} 1 \\ -2 \end{bmatrix}, b = 0$$

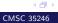

## • Let $W = \begin{bmatrix} 1 & 1 \\ 1 & 1 \end{bmatrix}, \mathbf{c} = \begin{bmatrix} 0 \\ -1 \end{bmatrix}, \mathbf{w} = \begin{bmatrix} 1 \\ -2 \end{bmatrix}, b = 0$

#### • Our design matrix is:

$$X = \begin{bmatrix} 0 & 0 \\ 0 & 1 \\ 1 & 0 \\ 1 & 1 \end{bmatrix}$$

< (P) >

CMSC 35246

 $\bullet$  Compute the first layer output, by first calculating XW

$$XW = \begin{bmatrix} 0 & 0 \\ 1 & 1 \\ 1 & 1 \\ 2 & 2 \end{bmatrix}$$

 $\bullet$  Compute the first layer output, by first calculating XW

$$XW = \begin{bmatrix} 0 & 0 \\ 1 & 1 \\ 1 & 1 \\ 2 & 2 \end{bmatrix}$$

• Find XW + c

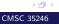

 $\bullet$  Compute the first layer output, by first calculating XW

$$XW = \begin{bmatrix} 0 & 0\\ 1 & 1\\ 1 & 1\\ 2 & 2 \end{bmatrix}$$

• Find XW + c

$$XW + \mathbf{c} = \begin{bmatrix} 0 & -1 \\ 1 & 0 \\ 1 & 0 \\ 2 & 1 \end{bmatrix}$$

• Compute the first layer output, by first calculating XW

$$XW = \begin{bmatrix} 0 & 0\\ 1 & 1\\ 1 & 1\\ 2 & 2 \end{bmatrix}$$

• Find XW + c

$$XW + \mathbf{c} = \begin{bmatrix} 0 & -1 \\ 1 & 0 \\ 1 & 0 \\ 2 & 1 \end{bmatrix}$$

#### • Note: Ignore the type mismatch

< 17 >

• Next step: Rectify output

$$\max\{0, XW + \mathbf{c}\} = \begin{bmatrix} 0 & 0\\ 1 & 0\\ 1 & 0\\ 2 & 1 \end{bmatrix}$$

• Next step: Rectify output

$$\max\{0, XW + \mathbf{c}\} = \begin{bmatrix} 0 & 0\\ 1 & 0\\ 1 & 0\\ 2 & 1 \end{bmatrix}$$

• Finally compute  $\mathbf{w}^T \max\{0, XW + \mathbf{c}\} + b$ 

• Next step: Rectify output

$$\max\{0, XW + \mathbf{c}\} = \begin{bmatrix} 0 & 0\\ 1 & 0\\ 1 & 0\\ 2 & 1 \end{bmatrix}$$

• Finally compute  $\mathbf{w}^T \max\{0, XW + \mathbf{c}\} + b$ 

$$\begin{bmatrix} 0\\1\\1\\0\end{bmatrix}$$

Lecture 3 Feedforward Networks and Backpropagation

< (P) >

• Able to correctly classify every example in the set

- Able to correctly classify every example in the set
- This is a hand coded; demonstrative example, hence clean

- Able to correctly classify every example in the set
- This is a hand coded; demonstrative example, hence clean
- For more complicated functions, we will proceed by using gradient based learning

< A >

#### An Aside:

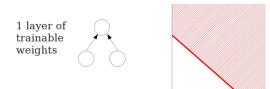

separating hyperplane

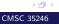

#### An Aside:

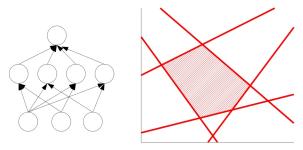

convex polygon region

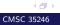

#### An Aside:

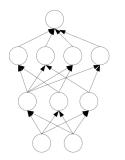

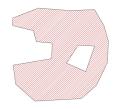

composition of polygons: convex regions

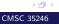

Lecture 3 Feedforward Networks and Backpropagation

• Largest difference: Most interesting loss functions become non-convex

- Largest difference: Most interesting loss functions become non-convex
- Unlike in convex optimization, no convergence guarantees

- Largest difference: Most interesting loss functions become non-convex
- Unlike in convex optimization, no convergence guarantees
- To apply gradient descent: Need to specify cost function, and output representation

< A >

• Choice similar to parameteric models from earlier: Define a distribution  $p(\mathbf{y}|\mathbf{x}; \theta)$  and use principle of maximum likelihood

- Choice similar to parameteric models from earlier: Define a distribution  $p(\mathbf{y}|\mathbf{x}; \theta)$  and use principle of maximum likelihood
- We can just use cross entropy between training data and the model's predictions as the cost function:

- Choice similar to parameteric models from earlier: Define a distribution  $p(\mathbf{y}|\mathbf{x}; \theta)$  and use principle of maximum likelihood
- We can just use cross entropy between training data and the model's predictions as the cost function:

$$J(\theta) = \mathbb{E}_{\mathbf{x}, \mathbf{y} \sim \hat{p}_{data}} \log p_{model}(\mathbf{y} | \mathbf{x})$$

- Choice similar to parameteric models from earlier: Define a distribution  $p(\mathbf{y}|\mathbf{x}; \theta)$  and use principle of maximum likelihood
- We can just use cross entropy between training data and the model's predictions as the cost function:

$$J(\theta) = \mathbb{E}_{\mathbf{x}, \mathbf{y} \sim \hat{p}_{data}} \log p_{model}(\mathbf{y} | \mathbf{x})$$

• Specific form changes depending on form of  $\log p_{model}$ 

- Choice similar to parameteric models from earlier: Define a distribution  $p(\mathbf{y}|\mathbf{x}; \theta)$  and use principle of maximum likelihood
- We can just use cross entropy between training data and the model's predictions as the cost function:

$$J(\theta) = \mathbb{E}_{\mathbf{x}, \mathbf{y} \sim \hat{p}_{data}} \log p_{model}(\mathbf{y} | \mathbf{x})$$

- Specific form changes depending on form of  $\log p_{model}$
- Example: If  $p_{model}(\mathbf{y}|\mathbf{x}) = \mathcal{N}(\mathbf{y}; f(\mathbf{x}; \theta), I)$ , then we recover:

< Al 1

- Choice similar to parameteric models from earlier: Define a distribution  $p(\mathbf{y}|\mathbf{x}; \theta)$  and use principle of maximum likelihood
- We can just use cross entropy between training data and the model's predictions as the cost function:

$$J(\theta) = \mathbb{E}_{\mathbf{x}, \mathbf{y} \sim \hat{p}_{data}} \log p_{model}(\mathbf{y} | \mathbf{x})$$

- Specific form changes depending on form of  $\log p_{model}$
- Example: If  $p_{model}(\mathbf{y}|\mathbf{x}) = \mathcal{N}(\mathbf{y}; f(\mathbf{x}; \theta), I)$ , then we recover:

$$J(\theta) = \frac{1}{2} \mathbb{E}_{\mathbf{x}, \mathbf{y} \sim \hat{p}_{data}} \|\mathbf{y} - f(\mathbf{x}; \theta)\|^2 + \text{Constant}$$

< Al 1

• Advantage: Need to specify p(y|x), and automatically get a cost function  $\log p(y|x)$ 

# **Cost Functions**

- Advantage: Need to specify  $p(\mathbf{y}|\mathbf{x}),$  and automatically get a cost function  $\log p(\mathbf{y}|\mathbf{x})$
- Choice of output units is very important for choice of cost function

#### **Output Units**

### **Linear Units**

 $\bullet\,$  Given features h, a layer of linear output units gives:

 $\hat{y} = W^T h + b$ 

## **Linear Units**

 $\bullet\,$  Given features h, a layer of linear output units gives:

$$\hat{y} = W^T h + b$$

• Often used to produce the mean of a conditional Gaussian distribution:

$$p(\mathbf{y}|\mathbf{x}) = \mathcal{N}(\mathbf{y}; \hat{\mathbf{y}}, I)$$

# **Linear Units**

 $\bullet\,$  Given features h, a layer of linear output units gives:

$$\hat{y} = W^T h + b$$

• Often used to produce the mean of a conditional Gaussian distribution:

$$p(\mathbf{y}|\mathbf{x}) = \mathcal{N}(\mathbf{y}; \hat{\mathbf{y}}, I)$$

• Maximizing log-likelihood  $\implies$  minimizing squared error

< A >

• Task: Predict a binary variable y

- Task: Predict a binary variable y
- Use a sigmoid unit:

$$\hat{y} = \sigma(\mathbf{w}^T \mathbf{h} + b)$$

- Task: Predict a binary variable y
- Use a sigmoid unit:

$$\hat{y} = \sigma(\mathbf{w}^T \mathbf{h} + b)$$

• Cost:

$$J(\theta) = -\log p(y|\mathbf{x}) = -\log \sigma((2y-1)(\mathbf{w}^T\mathbf{h} + b))$$

< 17 >

- Task: Predict a binary variable y
- Use a sigmoid unit:

$$\hat{y} = \sigma(\mathbf{w}^T \mathbf{h} + b)$$

• Cost:

$$J(\theta) = -\log p(y|\mathbf{x}) = -\log \sigma((2y-1)(\mathbf{w}^T\mathbf{h} + b))$$

 Positive: Only saturates when model already has right answer i.e. when y = 1 and (w<sup>T</sup>h + b) is very positive and vice versa

- Task: Predict a binary variable y
- Use a sigmoid unit:

$$\hat{y} = \sigma(\mathbf{w}^T \mathbf{h} + b)$$

• Cost:

$$J(\theta) = -\log p(y|\mathbf{x}) = -\log \sigma((2y-1)(\mathbf{w}^T\mathbf{h} + b))$$

Positive: Only saturates when model already has right answer i.e. when y = 1 and (w<sup>T</sup>h + b) is very positive and vice versa
When (w<sup>T</sup>h + b) has wrong sign, a good gradient is returned

• Need to produce a vector  $\hat{\mathbf{y}}$  with  $\hat{y}_i = p(y = i | \mathbf{x})$ 

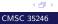

- Need to produce a vector  $\hat{\mathbf{y}}$  with  $\hat{y}_i = p(y = i | \mathbf{x})$
- Linear layer first produces unnormalized log probabilities:  $\mathbf{z} = W^T \mathbf{h} + \mathbf{b}$

- Need to produce a vector  $\hat{\mathbf{y}}$  with  $\hat{y}_i = p(y = i | \mathbf{x})$
- Linear layer first produces unnormalized log probabilities:  $\mathbf{z} = W^T \mathbf{h} + \mathbf{b}$
- Softmax:

$$\mathsf{softmax}(\mathbf{z})_i = rac{\exp(z_i)}{\sum_j \exp(z_j)}$$

- Need to produce a vector  $\hat{\mathbf{y}}$  with  $\hat{y}_i = p(y = i | \mathbf{x})$
- Linear layer first produces unnormalized log probabilities:  $\mathbf{z} = W^T \mathbf{h} + \mathbf{b}$
- Softmax:

$$\mathsf{softmax}(\mathbf{z})_i = rac{\exp(z_i)}{\sum_j \exp(z_j)}$$

• Log of the softmax (since we wish to maximize  $p(y = i; \mathbf{z})$ ):

$$\log \mathsf{softmax}(\mathbf{z})_i = z_i - \log \sum_j \exp(z_j)$$

$$\log \operatorname{softmax}(\mathbf{z})_i = z_i - \log \sum_j \exp(z_j)$$

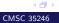

$$\log \operatorname{softmax}(\mathbf{z})_i = z_i - \log \sum_j \exp(z_j)$$

•  $z_i$  term never saturates, making learning easier

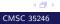

$$\log \operatorname{softmax}(\mathbf{z})_i = z_i - \log \sum_j \exp(z_j)$$

- z<sub>i</sub> term never saturates, making learning easier
- Maximizing log-likelihood encourages  $z_i$  to be pushed up, while encouraging all z to be pushed down (Softmax encourages competition)

$$\log \operatorname{softmax}(\mathbf{z})_i = z_i - \log \sum_j \exp(z_j)$$

- z<sub>i</sub> term never saturates, making learning easier
- Maximizing log-likelihood encourages z<sub>i</sub> to be pushed up, while encouraging all z to be pushed down (Softmax encourages competition)
- More intuition: Think of  $\log \sum_{j} \exp(z_j) \approx \max_j z_j$  (why?)

< A >

$$\log \operatorname{softmax}(\mathbf{z})_i = z_i - \log \sum_j \exp(z_j)$$

- z<sub>i</sub> term never saturates, making learning easier
- Maximizing log-likelihood encourages z<sub>i</sub> to be pushed up, while encouraging all z to be pushed down (Softmax encourages competition)
- More intuition: Think of  $\log \sum_{j} \exp(z_j) \approx \max_j z_j$  (why?)
- log-likelihood cost function (~ z<sub>i</sub> max<sub>j</sub> z<sub>j</sub>) strongly penalizes the most active *incorrect* prediction

< A >

$$\log \operatorname{softmax}(\mathbf{z})_i = z_i - \log \sum_j \exp(z_j)$$

- z<sub>i</sub> term never saturates, making learning easier
- Maximizing log-likelihood encourages  $z_i$  to be pushed up, while encouraging all z to be pushed down (Softmax encourages competition)
- More intuition: Think of  $\log \sum_{j} \exp(z_j) \approx \max_j z_j$  (why?)
- log-likelihood cost function (~ z<sub>i</sub> max<sub>j</sub> z<sub>j</sub>) strongly penalizes the most active *incorrect* prediction
- If model already has correct answer then  $\log \sum_j \exp(z_j) \approx \max_j z_j$  and  $z_i$  will roughly cancel out

< Al 1

$$\log \operatorname{softmax}(\mathbf{z})_i = z_i - \log \sum_j \exp(z_j)$$

- z<sub>i</sub> term never saturates, making learning easier
- Maximizing log-likelihood encourages  $z_i$  to be pushed up, while encouraging all z to be pushed down (Softmax encourages competition)
- More intuition: Think of  $\log \sum_{j} \exp(z_j) \approx \max_j z_j$  (why?)
- log-likelihood cost function (~ z<sub>i</sub> max<sub>j</sub> z<sub>j</sub>) strongly penalizes the most active *incorrect* prediction
- If model already has correct answer then  $\log \sum_j \exp(z_j) \approx \max_j z_j$  and  $z_i$  will roughly cancel out
- Progress of learning is dominated by incorrectly classified examples

 $\bullet$  Accept input  ${\bf x}$ 

• Accept input  $\mathbf{x} \to$  compute affine transformation  $\mathbf{z} = W^T \mathbf{x} + \mathbf{b}$ 

• Accept input  $\mathbf{x} \to \text{compute affine transformation}$  $\mathbf{z} = W^T \mathbf{x} + \mathbf{b} \to \text{apply elementwise non-linear function } g(z)$ 

• Accept input  $\mathbf{x} \to \text{compute affine transformation}$   $\mathbf{z} = W^T \mathbf{x} + \mathbf{b} \to \text{apply elementwise non-linear function } g(z)$  $\to \text{ obtain output } g(\mathbf{z})$ 

- Accept input  $\mathbf{x} \to \text{compute affine transformation}$   $\mathbf{z} = W^T \mathbf{x} + \mathbf{b} \to \text{apply elementwise non-linear function } g(z)$  $\to \text{ obtain output } g(\mathbf{z})$
- Choices for g?

- Accept input  $\mathbf{x} \to \text{compute affine transformation}$   $\mathbf{z} = W^T \mathbf{x} + \mathbf{b} \to \text{apply elementwise non-linear function } g(z)$  $\to \text{ obtain output } g(\mathbf{z})$
- Choices for g?
- Design of Hidden units is an active area of research

< Al 1

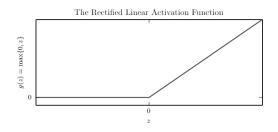

• Activation function:  $g(z) = \max\{0, z\}$  with  $z \in \mathbb{R}$ 

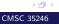

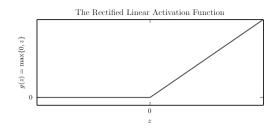

- Activation function:  $g(z) = \max\{0, z\}$  with  $z \in \mathbb{R}$
- On top of a affine transformation  $\max\{0, W\mathbf{x} + \mathbf{b}\}$

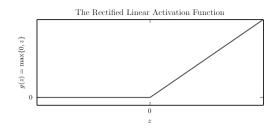

- Activation function:  $g(z) = \max\{0, z\}$  with  $z \in \mathbb{R}$
- On top of a affine transformation  $\max\{0, W\mathbf{x} + \mathbf{b}\}$
- Two layer network: First layer  $\max\{0, W_1^T \mathbf{x} + \mathbf{b}_1\}$

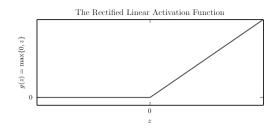

- Activation function:  $g(z) = \max\{0, z\}$  with  $z \in \mathbb{R}$
- On top of a affine transformation  $\max\{0, W\mathbf{x} + \mathbf{b}\}$
- Two layer network: First layer  $\max\{0, W_1^T \mathbf{x} + \mathbf{b}_1\}$
- Second layer:  $W_2^T \max\{0, W_1^T \mathbf{x} + \mathbf{b}_1\} + \mathbf{b}_2$

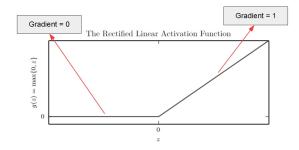

• Similar to linear units. Easy to optimize!

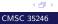

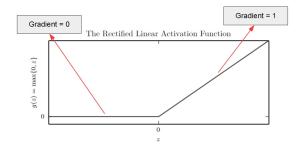

< 行 →

CMSC 35246

- Similar to linear units. Easy to optimize!
- Give large and *consistent* gradients when active

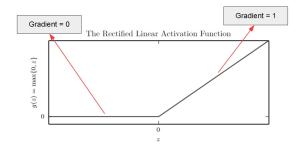

- Similar to linear units. Easy to optimize!
- Give large and consistent gradients when active
- Good practice: Initialize b to a small positive value (e.g. 0.1)

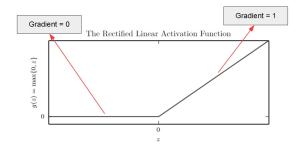

- Similar to linear units. Easy to optimize!
- Give large and consistent gradients when active
- Good practice: Initialize b to a small positive value (e.g. 0.1)
- Ensures units are initially active for most inputs and derivatives can pass through

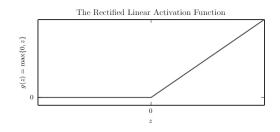

• Not everywhere differentiable. Is this a problem?

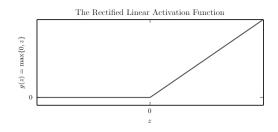

- Not everywhere differentiable. Is this a problem?
  - In practice not a problem. Return one sided derivatives at  $\boldsymbol{z}=\boldsymbol{0}$

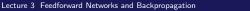

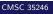

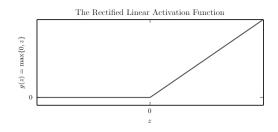

- Not everywhere differentiable. Is this a problem?
  - In practice not a problem. Return one sided derivatives at  $\boldsymbol{z}=\boldsymbol{0}$
  - Gradient based optimization is subject to numerical error anyway

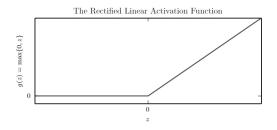

• Positives:

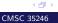

Lecture 3 Feedforward Networks and Backpropagation

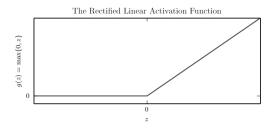

- Positives:
  - Gives large and *consistent* gradients (does not saturate) when active

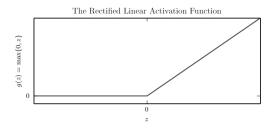

- Positives:
  - Gives large and *consistent* gradients (does not saturate) when active
  - Efficient to optimize, converges much faster than sigmoid or tanh

< 行 →

CMSC 35246

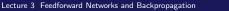

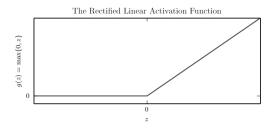

- Positives:
  - Gives large and *consistent* gradients (does not saturate) when active
  - Efficient to optimize, converges much faster than sigmoid or tanh
- Negatives:

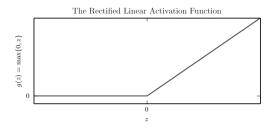

- Positives:
  - Gives large and *consistent* gradients (does not saturate) when active
  - Efficient to optimize, converges much faster than sigmoid or tanh
- Negatives:
  - Non zero centered output

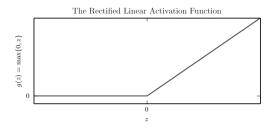

- Positives:
  - Gives large and *consistent* gradients (does not saturate) when active
  - Efficient to optimize, converges much faster than sigmoid or tanh
- Negatives:
  - Non zero centered output
  - Units "die" i.e. when inactive they will never update

< 17 >

• Get a non-zero slope when  $z_i < 0$ 

- Get a non-zero slope when  $z_i < 0$
- $g(z,a)_i = \max\{0, z_i\} + a_i \min\{0, z_i\}$

- Get a non-zero slope when  $z_i < 0$
- $g(z,a)_i = \max\{0, z_i\} + a_i \min\{0, z_i\}$ 
  - Absolute value rectification: (Jarret *et al*, 2009)  $a_i = 1$  gives g(z) = |z|

- Get a non-zero slope when  $z_i < 0$
- $g(z,a)_i = \max\{0, z_i\} + a_i \min\{0, z_i\}$ 
  - Absolute value rectification: (Jarret *et al*, 2009)  $a_i = 1$  gives g(z) = |z|
  - Leaky ReLU: (Maas *et al.*, 2013) Fix  $a_i$  to a small value e.g. 0.01

< A >

- Get a non-zero slope when  $z_i < 0$
- $g(z,a)_i = \max\{0, z_i\} + a_i \min\{0, z_i\}$ 
  - Absolute value rectification: (Jarret *et al*, 2009)  $a_i = 1$  gives g(z) = |z|
  - Leaky ReLU: (Maas *et al.*, 2013) Fix  $a_i$  to a small value e.g. 0.01
  - Parametric ReLU: (He et al., 2015) Learn  $a_i$

- Get a non-zero slope when  $z_i < 0$
- $g(z,a)_i = \max\{0, z_i\} + a_i \min\{0, z_i\}$ 
  - Absolute value rectification: (Jarret *et al*, 2009)  $a_i = 1$  gives g(z) = |z|
  - Leaky ReLU: (Maas *et al.*, 2013) Fix  $a_i$  to a small value e.g. 0.01
  - Parametric ReLU: (He et al., 2015) Learn a<sub>i</sub>
  - Randomized ReLU: (Xu *et al.*, 2015) Sample  $a_i$  from a fixed range during training, fix during testing

- Get a non-zero slope when  $z_i < 0$
- $g(z,a)_i = \max\{0, z_i\} + a_i \min\{0, z_i\}$ 
  - Absolute value rectification: (Jarret *et al*, 2009)  $a_i = 1$  gives g(z) = |z|
  - Leaky ReLU: (Maas *et al.*, 2013) Fix  $a_i$  to a small value e.g. 0.01
  - Parametric ReLU: (He et al., 2015) Learn a<sub>i</sub>
  - Randomized ReLU: (Xu *et al.*, 2015) Sample *a<sub>i</sub>* from a fixed range during training, fix during testing
  - ....

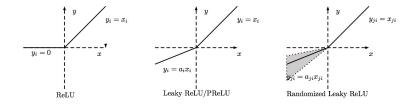

Figure: Xu et al. "Empirical Evaluation of Rectified Activations in Convolutional Network"

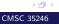

$$g(z) = \begin{cases} z \text{ if } z > 0\\ \alpha(\exp z - 1) \text{ if } z \le 0 \end{cases}$$

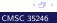

Lecture 3 Feedforward Networks and Backpropagation

$$g(z) = \begin{cases} z \text{ if } z > 0\\ \alpha(\exp z - 1) \text{ if } z \le 0 \end{cases}$$

 $\bullet$  All the benefits of ReLU + does not get killed

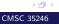

$$g(z) = \begin{cases} z \text{ if } z > 0\\ \alpha(\exp z - 1) \text{ if } z \le 0 \end{cases}$$

- $\bullet$  All the benefits of ReLU + does not get killed
- Problem: Need to exponentiate

$$g(z) = \begin{cases} z \text{ if } z > 0\\ \alpha(\exp z - 1) \text{ if } z \le 0 \end{cases}$$

- All the benefits of ReLU + does not get killed
- Problem: Need to exponentiate

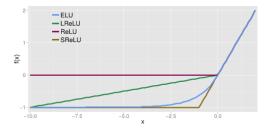

Figure: Clevert et al. "Fast and Accurate Deep Network Learning by Exponential Linear Units (ELUs)", 2016

< 17 >

 Generalizes ReLUs further but does not fit into the (dot product → nonlinearity) mold

- Generalizes ReLUs further but does not fit into the (dot product → nonlinearity) mold
- Instead of applying an element-wise function g(z), divide vector z into k groups (more parameters!)

- Generalizes ReLUs further but does not fit into the (dot product → nonlinearity) mold
- Instead of applying an element-wise function g(z), divide vector z into k groups (more parameters!)
- Output maximum element of one of k groups  $g(\mathbf{z})_i = \max_{j \in \mathbb{G}^{(i)}} z_j$

- Generalizes ReLUs further but does not fit into the (dot product → nonlinearity) mold
- Instead of applying an element-wise function g(z), divide vector z into k groups (more parameters!)
- Output maximum element of one of k groups  $g(\mathbf{z})_i = \max_{j \in \mathbb{G}^{(i)}} z_j$
- $g(\mathbf{z})_i = \max\{w_1^T \mathbf{x} + b_1, \dots, w_k^T \mathbf{x} + b_k\}$
- A maxout unit makes a piecewise linear approximation (with k pieces) to an arbitrary convex function

- Generalizes ReLUs further but does not fit into the (dot product → nonlinearity) mold
- Instead of applying an element-wise function g(z), divide vector z into k groups (more parameters!)
- Output maximum element of one of k groups  $g(\mathbf{z})_i = \max_{j \in \mathbb{G}^{(i)}} z_j$
- $g(\mathbf{z})_i = \max\{w_1^T \mathbf{x} + b_1, \dots, w_k^T \mathbf{x} + b_k\}$
- A maxout unit makes a piecewise linear approximation (with k pieces) to an arbitrary convex function
- Can be thought of as learning the activation function itself

- Generalizes ReLUs further but does not fit into the (dot product → nonlinearity) mold
- Instead of applying an element-wise function g(z), divide vector z into k groups (more parameters!)
- Output maximum element of one of k groups  $g(\mathbf{z})_i = \max_{j \in \mathbb{G}^{(i)}} z_j$
- $g(\mathbf{z})_i = \max\{w_1^T \mathbf{x} + b_1, \dots, w_k^T \mathbf{x} + b_k\}$
- A maxout unit makes a piecewise linear approximation (with k pieces) to an arbitrary convex function
- Can be thought of as learning the activation function itself
- $\bullet~{\rm With}~k=2~{\rm we}~{\rm CAN}$  recover absolute value rectification, or ReLU or PReLU

- Generalizes ReLUs further but does not fit into the (dot product → nonlinearity) mold
- Instead of applying an element-wise function g(z), divide vector z into k groups (more parameters!)
- Output maximum element of one of k groups  $g(\mathbf{z})_i = \max_{j \in \mathbb{G}^{(i)}} z_j$
- $g(\mathbf{z})_i = \max\{w_1^T \mathbf{x} + b_1, \dots, w_k^T \mathbf{x} + b_k\}$
- A maxout unit makes a piecewise linear approximation (with k pieces) to an arbitrary convex function
- Can be thought of as learning the activation function itself
- $\bullet~{\rm With}~k=2$  we CAN recover absolute value rectification, or ReLU or PReLU
- Each unit parameterized by k weight vectors instead of 1, needs stronger regularization

$$\sigma(z) = \frac{1}{1 + e^{-z}}$$

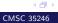

$$\sigma(z) = \frac{1}{1 + e^{-z}}$$

• Squashing type non-linearity: pushes outputs to range  $\left[0,1
ight]$ 

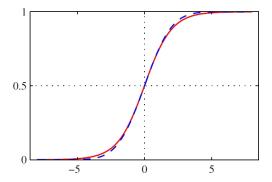

< 行 →

CMSC 35246

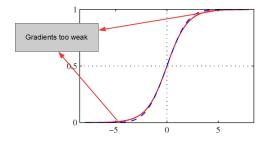

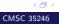

Lecture 3 Feedforward Networks and Backpropagation

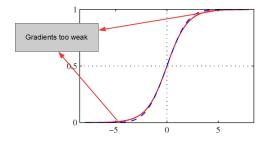

• Problem: Saturate across most of their domain, strongly sensitive only when z is closer to zero

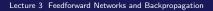

CMSC 35246

< A >

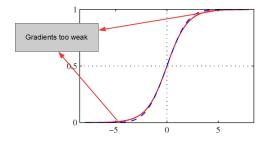

• Problem: Saturate across most of their domain, strongly sensitive only when z is closer to zero

< 行 →

CMSC 35246

• Saturation makes gradient based learning difficult

### **Tanh Units**

• Related to sigmoid:  $g(z) = \tanh(z) = 2\sigma(2z) - 1$ 

## **Tanh Units**

- Related to sigmoid:  $g(z) = \tanh(z) = 2\sigma(2z) 1$
- $\bullet$  Positives: Squashes output to range [-1,1], outputs are zero-centered

## **Tanh Units**

- Related to sigmoid:  $g(z) = \tanh(z) = 2\sigma(2z) 1$
- Positives: Squashes output to range [-1, 1], outputs are zero-centered
- Negative: Also saturates

## **Tanh Units**

- Related to sigmoid:  $g(z) = \tanh(z) = 2\sigma(2z) 1$
- $\bullet$  Positives: Squashes output to range [-1,1], outputs are zero-centered
- Negative: Also saturates
- Still better than sigmoid as  $\hat{y} = \mathbf{w}^T \tanh(U^T \tanh(V^T \mathbf{x}))$ resembles  $\hat{y} = \mathbf{w}^T U^T V^T \mathbf{x}$  when activations are small

• Radial Basis Functions:  $g(z)_i = \exp\left(\frac{1}{\sigma_i^2} \|W_{:,i}\mathbf{x}\|^2\right)$ 

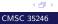

- Radial Basis Functions:  $g(z)_i = \exp\left(\frac{1}{\sigma_i^2} \|W_{:,i}\mathbf{x}\|^2\right)$
- Function is more active as **x** approaches a template  $W_{:,i}$ . Also saturates and is hard to train

- Radial Basis Functions:  $g(z)_i = \exp\left(\frac{1}{\sigma_i^2} ||W_{:,i}\mathbf{x}||^2\right)$
- Function is more active as x approaches a template  $W_{:,i}$ . Also saturates and is hard to train
- Softplus:  $g(z) = \log(1 + e^z)$ . Smooth version of rectifier (Dugas *et al.*, 2001), although differentiable everywhere, empirically performs worse than rectifiers

- Radial Basis Functions:  $g(z)_i = \exp\left(\frac{1}{\sigma_i^2} \|W_{:,i}\mathbf{x}\|^2\right)$
- Function is more active as x approaches a template  $W_{:,i}$ . Also saturates and is hard to train
- Softplus:  $g(z) = \log(1 + e^z)$ . Smooth version of rectifier (Dugas *et al.*, 2001), although differentiable everywhere, empirically performs worse than rectifiers
- Hard Tanh:  $g(z) = \max(-1, \min(1, z))$ , like the rectifier, but bounded (Collobert, 2004)

• In Feedforward Networks don't use Sigmoid

- In Feedforward Networks don't use Sigmoid
- $\bullet$  When a sigmoidal function  $\mathit{must}$  be used, use  $\tanh$

- In Feedforward Networks don't use Sigmoid
- $\bullet$  When a sigmoidal function must be used, use  $\tanh$
- Use ReLU by default, but be careful with learning rates

- In Feedforward Networks don't use Sigmoid
- $\bullet$  When a sigmoidal function  $\mathit{must}$  be used, use  $\tanh$
- Use ReLU by default, but be careful with learning rates
- Try other generalized ReLUs and Maxout for possible improvement

#### Universality and Depth

#### **Architecture Design**

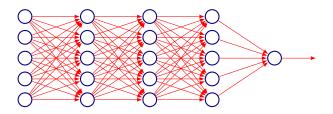

- First layer:  $\mathbf{h}^{(1)} = g^{(1)} \left( W^{(1)^T} \mathbf{x} + \mathbf{b}^{(1)} \right)$
- Second layer:  $\mathbf{h}^{(2)} = g^{(2)} \left( W^{(2)^T} \mathbf{h}^{(1)} + \mathbf{b}^{(2)} \right)$
- How do we decide *depth*, *width*?
- In theory how many layers suffice?

• Theoretical result [Cybenko, 1989]: 2-layer net with linear output with some squashing non-linearity in hidden units can approximate any continuous function over compact domain to arbitrary accuracy (given enough hidden units!)

- Theoretical result [Cybenko, 1989]: 2-layer net with linear output with some squashing non-linearity in hidden units can approximate any continuous function over compact domain to arbitrary accuracy (given enough hidden units!)
- Implication: Regardless of function we are trying to learn, we know a large MLP can *represent* this function

< A .

- Theoretical result [Cybenko, 1989]: 2-layer net with linear output with some squashing non-linearity in hidden units can approximate any continuous function over compact domain to arbitrary accuracy (given enough hidden units!)
- Implication: Regardless of function we are trying to learn, we know a large MLP can *represent* this function
- But not guaranteed that our training algorithm will be able to *learn* that function

< Al 1

- Theoretical result [Cybenko, 1989]: 2-layer net with linear output with some squashing non-linearity in hidden units can approximate any continuous function over compact domain to arbitrary accuracy (given enough hidden units!)
- Implication: Regardless of function we are trying to learn, we know a large MLP can *represent* this function
- But not guaranteed that our training algorithm will be able to *learn* that function
- Gives no guidance on how large the network will be (exponential size in worst case)

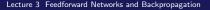

< A >

- Theoretical result [Cybenko, 1989]: 2-layer net with linear output with some squashing non-linearity in hidden units can approximate any continuous function over compact domain to arbitrary accuracy (given enough hidden units!)
- Implication: Regardless of function we are trying to learn, we know a large MLP can *represent* this function
- But not guaranteed that our training algorithm will be able to *learn* that function
- Gives no guidance on how large the network will be (exponential size in worst case)
- Talked of some suggestive results earlier:

< A >

### One more result:

• (Montufar *et al.*, 2014) Number of linear regions carved out by a deep rectifier network with *d* inputs, depth *l* and *n* units per hidden layer is:

$$O\left(\binom{n}{d}^{d(l-1)}n^d\right)$$

< 一型

## One more result:

• (Montufar *et al.*, 2014) Number of linear regions carved out by a deep rectifier network with *d* inputs, depth *l* and *n* units per hidden layer is:

$$O\left(\binom{n}{d}^{d(l-1)}n^d\right)$$

- Exponential in depth!
- They showed functions representable with a deep rectifier network can require an exponential number of hidden units with a shallow network

< Al 1

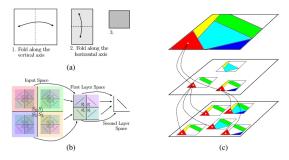

Figure 2: (a) Space folding of 2-D Euclidean space along the two axes. (b) An illustration of how the top-level partitioning (on the right) is replicated to the original input space (left). (c) Identification of regions across the layers of a deep model.

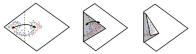

Figure 3: Space folding of 2-D space in a non-trivial way. Note how the folding can potentially identify symmetries in the boundary that it needs to learn.

#### Figure: Montufar et al., 2014

### Advantages of Depth

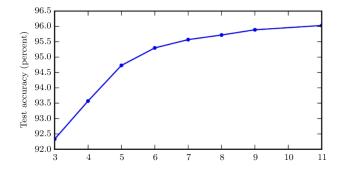

✓ ☐ > CMSC 35246

Figure: Goodfellow et al., 2014

#### Advantages of Depth

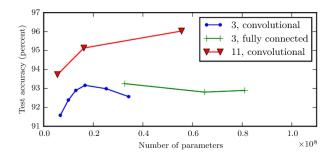

 Control experiments show that other increases to model size don't yield the same effect

Figure: Goodfellow et al., 2014

CMSC 35246

< (P) >

#### Backpropagation: Introduction

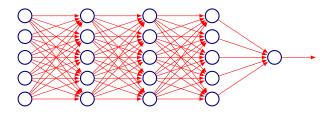

• First Idea: Randomly perturb one weight, see if it improves performance, save the change

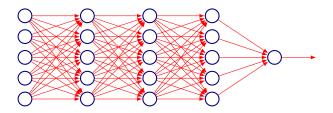

- First Idea: Randomly perturb one weight, see if it improves performance, save the change
- Very inefficient: Need to do many passes over a sample set for just one weight change

< 行 →

CMSC 35246

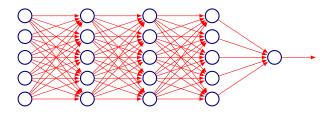

- First Idea: Randomly perturb one weight, see if it improves performance, save the change
- Very inefficient: Need to do many passes over a sample set for just one weight change

< 行 →

CMSC 35246

• What does this remind you of?

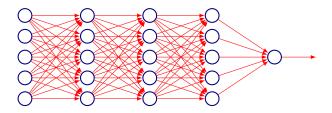

• Another Idea: Perturb all the weights in parallel, and correlate the performance gain with weight changes

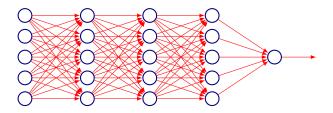

- Another Idea: Perturb all the weights in parallel, and correlate the performance gain with weight changes
- Very hard to implement

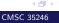

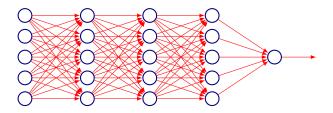

- Another Idea: Perturb all the weights in parallel, and correlate the performance gain with weight changes
- Very hard to implement
- Yet another idea: Only perturb activations (since they are fewer). Still very inefficient.

< Al 1

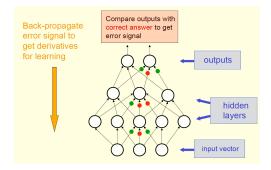

✓ → CMSC 35246

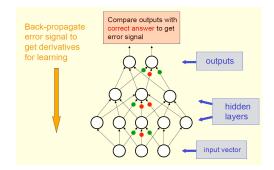

• Feedforward Propagation: Accept input x, pass through intermediate stages and obtain output  $\hat{y}$ 

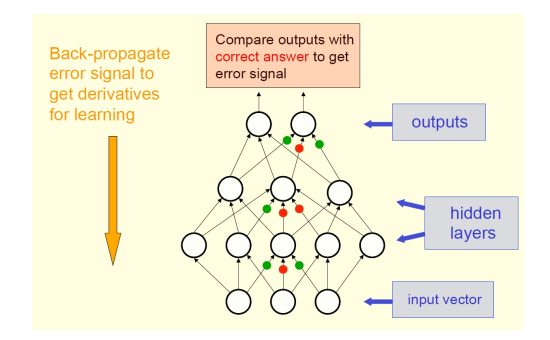

- Feedforward Propagation: Accept input x, pass through intermediate stages and obtain output  $\hat{y}$
- **During Training**: Use  $\hat{y}$  to compute a scalar cost  $J(\theta)$

< (P) >

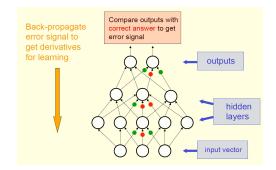

- Feedforward Propagation: Accept input x, pass through intermediate stages and obtain output  $\hat{y}$
- During Training: Use  $\hat{y}$  to compute a scalar cost  $J(\theta)$
- Backpropagation allows information to flow backwards from cost to compute the gradient

Figure: G. E. Hinton

• From the training data we don't know what the hidden units should do

- From the training data we don't know what the hidden units should do
- But, we can compute how fast the error changes as we change a hidden activity

< 行 →

CMSC 35246

- From the training data we don't know what the hidden units should do
- But, we can compute how fast the error changes as we change a hidden activity
- Use error derivatives w.r.t hidden activities

- From the training data we don't know what the hidden units should do
- But, we can compute how fast the error changes as we change a hidden activity
- Use error derivatives w.r.t hidden activities
- Each hidden unit can affect many output units and have separate effects on error combine these effects

- From the training data we don't know what the hidden units should do
- But, we can compute how fast the error changes as we change a hidden activity
- Use error derivatives w.r.t hidden activities
- Each hidden unit can affect many output units and have separate effects on error combine these effects
- Can compute error derivatives for hidden units efficiently (and once we have error derivatives for hidden activities, easy to get error derivatives for weights going in)

Slide: G. E. Hinton

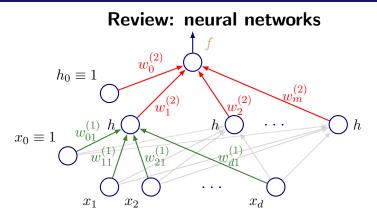

• Feedforward operation, from input  $\mathbf{x}$  to output  $\hat{y}$ :

$$\hat{y}(\mathbf{x};\mathbf{w}) = f\left(\sum_{j=1}^{m} w_{j}^{(2)} h\left(\sum_{i=1}^{d} w_{ij}^{(1)} x_{i} + w_{0j}^{(1)}\right) + w_{0}^{(2)}\right)$$

Slide adapted from TTIC 31020, Gregory Shakhnarovich

Lecture 3 Feedforward Networks and Backpropagation

< 17 >

• Error of the network on a training set:

$$L(X; \mathbf{w}) = \sum_{i=1}^{N} \frac{1}{2} (y_i - \hat{y}(\mathbf{x}_i; \mathbf{w}))^2$$

• Error of the network on a training set:

$$L(X; \mathbf{w}) = \sum_{i=1}^{N} \frac{1}{2} (y_i - \hat{y}(\mathbf{x}_i; \mathbf{w}))^2$$

• Generally, no closed-form solution; resort to gradient descent

• Error of the network on a training set:

$$L(X; \mathbf{w}) = \sum_{i=1}^{N} \frac{1}{2} (y_i - \hat{y}(\mathbf{x}_i; \mathbf{w}))^2$$

- Generally, no closed-form solution; resort to gradient descent
- Need to evaluate derivative of L on a single example

• Error of the network on a training set:

$$L(X; \mathbf{w}) = \sum_{i=1}^{N} \frac{1}{2} (y_i - \hat{y}(\mathbf{x}_i; \mathbf{w}))^2$$

- Generally, no closed-form solution; resort to gradient descent
- Need to evaluate derivative of L on a single example
- Let's start with a simple linear model  $\hat{y} = \sum_{j} w_{j} x_{ij}$ :

$$\frac{\partial L(\mathbf{x}_i)}{\partial w_j} = \underbrace{(\hat{y}_i - y_i)}_{\text{error}} x_{ij}.$$

< A >

CMSC 35246

Slide adapted from TTIC 31020, Gregory Shakhnarovich

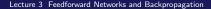

• General unit activation in a multilayer network:

$$z_t = h\left(\sum_j w_{jt} z_j\right) \qquad \begin{array}{c} z_t \\ h \\ z_1 \\ z_2 \\ \dots \\ z_s \end{array}$$

• Forward propagation: calculate for each unit  $a_t = \sum_j w_{jt} z_j$ 

• General unit activation in a multilayer network:

$$z_t = h\left(\sum_j w_{jt} z_j\right) \qquad \begin{array}{c} z_t \\ h \\ z_1 \\ z_2 \\ \dots \\ z_s \end{array}$$

- Forward propagation: calculate for each unit  $a_t = \sum_j w_{jt} z_j$
- The loss L depends on  $w_{jt}$  only through  $a_t$ :

< A >

• General unit activation in a multilayer network:

$$z_t = h\left(\sum_j w_{jt} z_j\right) \qquad \begin{array}{c} z_t \\ h \\ w_{1t} \\ z_1 \\ z_2 \\ \dots \\ z_s \end{array}$$

- Forward propagation: calculate for each unit  $a_t = \sum_j w_{jt} z_j$
- The loss L depends on  $w_{jt}$  only through  $a_t$ :

$$\frac{\partial L}{\partial w_{jt}} = \frac{\partial L}{\partial a_t} \frac{\partial a_t}{\partial w_{jt}} = \frac{\partial L}{\partial a_t} z_j$$

Slide adapted from TTIC 31020, Gregory Shakhnarovich

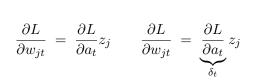

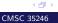

$$\frac{\partial L}{\partial w_{jt}} = \frac{\partial L}{\partial a_t} z_j \qquad \frac{\partial L}{\partial w_{jt}} = \underbrace{\frac{\partial L}{\partial a_t}}_{\delta_t} z_j$$

• Output unit with linear activation:  $\delta_t = \hat{y} - y$ 

$$\frac{\partial L}{\partial w_{jt}} = \frac{\partial L}{\partial a_t} z_j \qquad \frac{\partial L}{\partial w_{jt}} = \underbrace{\frac{\partial L}{\partial a_t}}_{\delta_t} z_j$$

- Output unit with linear activation:  $\delta_t = \hat{y} y$
- Hidden unit  $z_t = h(a_t)$  which sends inputs to units S:

$$\frac{\partial L}{\partial w_{jt}} = \frac{\partial L}{\partial a_t} z_j \qquad \frac{\partial L}{\partial w_{jt}} = \underbrace{\frac{\partial L}{\partial a_t}}_{\delta_t} z_j$$

Output unit with linear activation: δ<sub>t</sub> = ŷ - y
Hidden unit z<sub>t</sub> = h(a<sub>t</sub>) which sends inputs to units S:

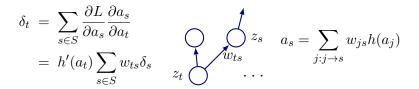

< 行 →

CMSC 35246

Slide adapted from TTIC 31020, Gregory Shakhnarovich

• Given example x, feed-forward inputs:

input to hidden: 
$$a_j = \sum_{i=0}^d w_{ij}^{(1)} x_i,$$

• Given example x, feed-forward inputs:

input to hidden: 
$$a_j = \sum_{i=0}^d w_{ij}^{(1)} x_i$$
,  
hidden output:  $z_j = \tanh(a_j)$ ,

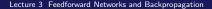

• Given example x, feed-forward inputs:

i

nput to hidden: 
$$a_j = \sum_{i=0}^d w_{ij}^{(1)} x_i$$
,  
hidden output:  $z_j = \tanh(a_j)$ ,  
net output:  $\hat{y} = a = \sum_{j=0}^m w_j^{(2)} z_j$ .

< (P) >

$$a_j = \sum_{i=0}^d w_{ij}^{(1)} x_i, \quad z_j = \tanh(a_j), \quad \hat{y} = a = \sum_{j=0}^m w_j^{(2)} z_j.$$

• Error on example **x**:  $L = \frac{1}{2}(y - \hat{y})^2$ .

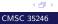

$$a_j = \sum_{i=0}^d w_{ij}^{(1)} x_i, \quad z_j = \tanh(a_j), \quad \hat{y} = a = \sum_{j=0}^m w_j^{(2)} z_j.$$

< 行 →

CMSC 35246

- Error on example **x**:  $L = \frac{1}{2}(y \hat{y})^2$ .
- Output unit:  $\delta = \frac{\partial L}{\partial a} = y \hat{y}$ .

$$a_j = \sum_{i=0}^d w_{ij}^{(1)} x_i, \quad z_j = \tanh(a_j), \quad \hat{y} = a = \sum_{j=0}^m w_j^{(2)} z_j.$$

- Error on example **x**:  $L = \frac{1}{2}(y \hat{y})^2$ .
- Output unit:  $\delta = \frac{\partial L}{\partial a} = y \hat{y}$ .
- Next, compute  $\delta$ s for the hidden units:

$$\delta_j = (1-z_j)^2 w_j^{(2)} \delta$$

< A >

$$a_j = \sum_{i=0}^d w_{ij}^{(1)} x_i, \quad z_j = \tanh(a_j), \quad \hat{y} = a = \sum_{j=0}^m w_j^{(2)} z_j.$$

- Error on example **x**:  $L = \frac{1}{2}(y \hat{y})^2$ .
- Output unit:  $\delta = \frac{\partial L}{\partial a} = y \hat{y}$ .
- Next, compute  $\delta s$  for the hidden units:

$$\delta_j = (1-z_j)^2 w_j^{(2)} \delta$$

• Derivatives w.r.t. weights:

$$\frac{\partial L}{\partial w_{ij}^{(1)}} = \delta_j x_i, \qquad \frac{\partial L}{\partial w_j^{(2)}} = \delta z_j.$$

< Al 1

$$a_j = \sum_{i=0}^d w_{ij}^{(1)} x_i, \quad z_j = \tanh(a_j), \quad \hat{y} = a = \sum_{j=0}^m w_j^{(2)} z_j.$$

- Error on example  $\mathbf{x}$ :  $L = \frac{1}{2}(y \hat{y})^2$ .
- Output unit:  $\delta = \frac{\partial L}{\partial a} = y \hat{y}$ .
- Next, compute  $\delta$ s for the hidden units:

$$\delta_j = (1-z_j)^2 w_j^{(2)} \delta$$

• Derivatives w.r.t. weights:

$$rac{\partial L}{\partial w_{ij}^{(1)}} = \delta_j x_i, \qquad rac{\partial L}{\partial w_j^{(2)}} = \delta z_j$$

• Update weights:  $w_j \leftarrow w_j - \eta \delta z_j$  and  $w_{ij}^{(1)} \leftarrow w_{ij}^{(1)} - \eta \delta_j x_i$ .  $\eta$ is called the weight decay

### Multidimensional output

• Loss on example  $(\mathbf{x}, \mathbf{y})$ :

$$\frac{1}{2}\sum_{k=1}^{K}(y_k - \hat{y}_k)^2$$

$$\begin{array}{c} & f & f & f \\ & & & & \\ & & & & \\ h & & & \\ w_{1k}^{(1)} & & & \\ w_{21}^{(1)} & & & \\ w_{21}^{(1)} & & & \\ & & & \\ w_{11}^{(1)} & & & \\ & & & \\$$

- Now, for each output unit  $\delta_k = y_k \hat{y}_k$ ;
- For hidden unit *j*,

$$\delta_j = (1-z_j)^2 \sum_{k=1}^K w_{jk}^{(2)} \delta_k.$$

# Next time

• More Backpropagation

# Next time

- More Backpropagation
- Start with Regularization in Neural Networks

# Next time

- More Backpropagation
- Start with Regularization in Neural Networks
- Quiz